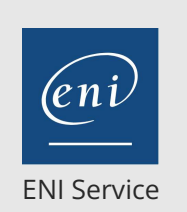

référence B72-007

> 1 jour 7h

**Microsoft 365 Découverte et prise en main (OneDrive Teams SharePoint Online)**

Mise à jour 17 juillet 2023

Formation intra-entreprise sur devis

FNE

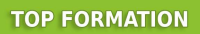

# $\frac{2}{3}$  (Télé-)présentiel Formation certifiante

# **Microsoft 365 Découverte et prise en main (OneDrive Teams SharePoint Online)**

# **Objectifs**

- Se connecter et identifier les composants de Microsoft 365
- Créer et stocker des fichiers pour un usage collaboratif avec OneDrive
- Gérer une équipe et ses fichiers. Communiquer et créer des réunions en ligne au travers de l'application Teams.
- Mettre en place des listes et des bibliothèques de fichiers pour un usage collaboratif avec SharePoint Online

### **Pré-requis**

- Utiliser régulièrement un ordinateur et être à l'aise avec Windows
- Naviguer régulièrement et aisément sur Internet

# **Certification**

Cette formation permet de passer la certification ENI Certification bureautique Office 365 Connaissances intermédiaires

### **Public**

Toute personne n'utilisant pas ou peu Microsoft 365 (Office 365) et désirant découvrir par la pratique, les commandes principales des outils essentiels de Microsoft 365 (OneDrive Teams SharePoint Online)

 $\rho n$ 

 $\sim$  02 40 92 45 50  $\sim$  formation@eni.fr www.eni-service.fr

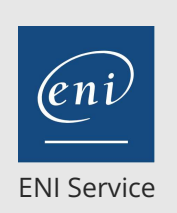

référence B72-007

> 1 jour 7h

# **Microsoft 365 Découverte et prise en main (OneDrive Teams SharePoint Online)**

Mise à jour 17 juillet 2023

Formation intra-entreprise sur devis

FNE

**TOP FORMATION** 

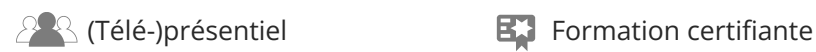

# **Programme de la formation**

#### **Introduction à Microsoft 365 (0,5 heure)**

- Présentation des applications et services associés
- Accès et navigation via le portail Web

#### **OneDrive : Stocker et partager ses fichiers (1,5 heure)**

- Un espace de stockage personnel partageable
- OneDrive Online (Navigateur)
	- Environnement : les dossiers, les vues, la recherche, la navigation
	- Gérer les dossiers et les fichiers (créer, renommer, déplacer, copier, supprimer, télécharger)
	- Ouvrir un document dans l'application Online (ou selon possibilité dans l'application du poste)
	- Partager et gérer l'accès aux fichiers
	- Historique des versions et détails des fichiers
- Synchronisation avec le client OneDrive (Explorateur)
	- Gérer ses fichiers OnDrive via l'explorateur Bonnes pratiques de synchronisation

#### **Teams : Communiquer, collaborer (3,5 heures)**

- Vue d'ensemble de l'interface
- Converser avec Teams
	- Messagerie instantanée, partage d'écran, partage de fichier Créer et gérer des réunions en ligne
- Organiser et collaborer avec des Equipes structurées Teams
	- Notion d'Equipes et Canaux
	- Créer et gérer des équipes (à partir de zéro, d'un groupe Office 365 ou d'un modèle)
	- Créer et gérer des canaux standards et privés (sous-groupes) dans les équipes
	- Communiquer avec les membres d'une Equipe par publication et réunion
	- Gérer et organiser les partages de fichiers par Canaux standards et privés
	- Extraire, archiver des fichiers
	- Compléter et personnaliser les outils de l'Equipe à l'aide d'onglets (OneNote, Site Web, Planner, Lists ...)

#### **SharePoint Online : Pour aller plus loin dans la gestion des fichiers partagés dans Teams (1,5 heure)**

- Accéder à Sharepoint depuis Teams
- Découvrir la navigation SharePoint
- Consulter et utiliser les versions des documents Office (versionning)
- Partager et gérer le partage des fichiers
- Suivre la vie d'un fichier par notification

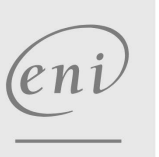

02 40 92 45 50 formation@eni.fr www.eni-service.fr

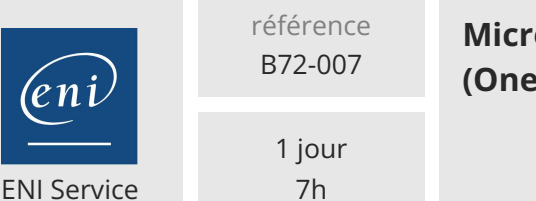

# **Microsoft 365 Découverte et prise en main (OneDrive Teams SharePoint Online)**

Mise à jour 17 juillet 2023

Formation intra-entreprise sur devis

**TOP FORMATION** 

 $\mathbb{R}$  (Télé-)présentiel  $\mathbb{R}$  Formation certifiante

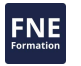

# **Délais d'accès à la formation**

Les inscriptions sont possibles jusqu'à 48 heures avant le début de la formation.

Dans le cas d'une formation financée par le CPF, ENI Service est tenu de respecter un délai minimum obligatoire de 11 jours ouvrés entre la date d'envoi de sa proposition et la date de début de la formation.

# **Modalités et moyens pédagogiques, techniques et d'encadrement**

Formation avec un formateur, qui peut être suivie selon l'une des 3 modalités ci-dessous :

1 Dans la salle de cours en présence du formateur.

2 Dans l'une de nos salles de cours immersives, avec le formateur présent physiquement à distance. Les salles immersives sont équipées d'un système de visio-conférence HD et complétées par des outils pédagogiques qui garantissent le même niveau de qualité.

3 Depuis votre domicile ou votre entreprise. Vous rejoignez un environnement de formation en ligne, à l'aide de votre ordinateur, tout en étant éloigné physiquement du formateur et des autres participants. Vous êtes en totale immersion avec le groupe et participez à la formation dans les mêmes conditions que le présentiel. Pour plus d'informations : Le téléprésentiel notre solution de formation à distance.

Le nombre de stagiaires peut varier de 1 à 12 personnes (5 à 6 personnes en moyenne), ce qui facilite le suivi permanent et la proximité avec chaque stagiaire.

Chaque stagiaire dispose d'un poste de travail adapté aux besoins de la formation, d'un support de cours et/ou un manuel de référence au format numérique ou papier.

Pour une meilleure assimilation, le formateur alterne tout au long de la journée les exposés théoriques, les démonstrations et la mise en pratique au travers d'exercices et de cas concrets réalisés seul ou en groupe.

# **Modalités d'évaluation des acquis**

En début et en fin de formation, les stagiaires réalisent une auto-évaluation de leurs connaissances et compétences en lien avec les objectifs de la formation. L'écart entre les deux évaluations permet ainsi de mesurer leurs acquis.

En complément, pour les stagiaires qui le souhaitent, certaines formations peuvent être validées officiellement par un examen de certification. Les candidats à la certification doivent produire un travail personnel important en vue de se présenter au passage de l'examen, le seul suivi de la formation ne constitue pas un élément suffisant pour garantir un bon résultat et/ou l'obtention de la certification.

Pour certaines formations certifiantes (ex : ITIL, DPO, ...), le passage de l'examen de certification est inclus et réalisé en fin de formation. Les candidats sont alors préparés par le formateur au passage de l'examen tout au long de la formation.

# **Moyens de suivi d'exécution et appréciation des résultats**

Feuille de présence, émargée par demi-journée par chaque stagiaire et le formateur. Evaluation qualitative de fin de formation, qui est ensuite analysée par l'équipe pédagogique ENI. Attestation de fin de formation, remise au stagiaire en main propre ou par courrier électronique.

# **Qualification du formateur**

La formation est animée par un professionnel de l'informatique et de la pédagogie, dont les compétences techniques, professionnelles et pédagogiques ont été validées par des certifications et/ou testées et approuvées par les éditeurs et/ou notre équipe pédagogique. Il est en veille technologique permanente et possède plusieurs années d'expérience sur les produits, technologies et méthodes enseignés. Il est présent auprès des stagiaires pendant toute la durée de la formation.

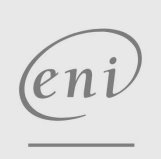

02 40 92 45 50 formation@eni.fr www.eni-service.fr

**ENI Service - Centre de Formation** adresse postale : BP 80009 44801 Saint-Herblain CEDEX SIRET : 403 303 423 00020 B403 303 423 RCS Nantes, SAS au capital de 864 880